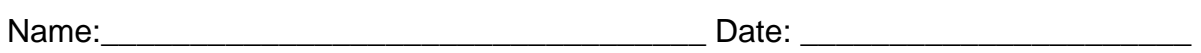

- 1. What MS.Word window allows one to know their writing grade level?
- 2. What are the three parameters that affect the writer's grade level?
- 3. If you increase the length of a word, the grade level will increase. [T F]
- 4. To launch the Readability Statistics, go to \_\_\_\_\_\_\_ on the pull down menu.
- 5. You should have zero what on Readability Statistics.
- 6. What is the minimum amount of sentences in a professional paragraph?
- 7. How many sizing handles on an image?
- 8. What grade level are TV scripts and newspaper articles wriiten?
- 9. Right click on any word and select \_\_\_\_\_\_\_\_ to get a word with the same meaning.
- 10. The \_\_\_\_\_\_\_\_\_\_\_\_\_ toolbar has tools that will Bold, Indent and highlight the words.